# **Arealvejledning til BBR**

Er du i tvivl om arealerne på BBR-meddelelsen for dit hus er korrekte, kan arealerne kontrolleres ved hjælp af denne arealvejledning for enfamiliehuse.

Vejledningen er vejledende og tager højde for de mest almindeligt forekommende huse. Der kan være specialtilfælde, der ikke er medtaget, f.eks. hvis huset har afvigende etager eller dele af huset er udlagt til erhverv. Skulle der være betydningsforskelle mellem BBR-instruksen og denne vejledning er det BBR-instruksen der gælder.

Er du i tvivl, så kontakt den kommune, hvori dit hus er beliggende.

# 1. Arealer på BBR-meddelelsen

Denne vejledning kan benyttes til at opmåle/kontrollere arealerne i fritliggende enfamiliehuse, rækkehuse og sommerhuse/fritidshuse m.v.

I BBR skal alle bygninger på en ejendom opmåles og registreres hver for sig. Hvis et enfamiliehus har indbygget carport, garage, udestue eller overdækket terrasse registreres disse ikke som separate bygninger, men under enfamiliehuset.

# 1.1 Brutto- og nettoarealet

Arealer i BBR opgøres efter bruttoarealprincippet. Det betyder, at bygningers arealer opgøres ved at måle i vandret plan på ydersiden af ydervæggene i plan med færdigt gulv. Boligens arealer opgøres ligeledes som bruttoetagearealer, dvs. boligens samlede areal skal måles til ydersiden af ydervæggene.

Der kan i andre sammenhænge, f.eks. ved køb af gulvtæpper, være behov for at kende "nettoarealet", her forstået som det indvendige gulvareal i samtlige rum. Denne oplysning findes ikke i BBR. BBR-arealet vil således altid være større end "nettoarealet", idet væggene medregnes.

#### *Hvor går ydervæggen?*

I nogle huse er ydervæggene noget uregelmæssige. Det gælder f.eks. bjælkehuse, mure af kampesten eller tage med bølgede tagplader. Her skal man forestille sig, at man lægge et bræt på ydersiden af væggen eller tagfladen og måler hertil. Mindre fremspring, f.eks. gesimser, sokkelkanter eller lignende skal dog ikke medregnes.

# 1.2 Det bebyggede areal og boligarealet

Det bebyggede areal er bygningens "fodaftryk" på jorden. Boligarealet er det areal, der er godkendt til beboelse. For enfamiliehuse i ét plan vil det bebyggede areal og boligarealet typisk være registreret med samme værdi i BBR.

#### 1.3 Samlet bygningsareal

Det samlede bygningsareal beregnes som summen af etagernes arealer. Det samlede bygningsareal for et et-planshus vil derfor være det samme som stueplanets areal. For et toplanshus, dvs. et hus med to hele etager foruden kælder og tagetage, vil det være 2 gange stueplanets areal (hvis førstesalen har samme areal som stueplanet.)

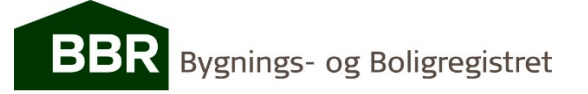

# 1.4 Samlet boligareal

Det samlede boligareal er summen af alle beboelsesrum inkl. køkken, bryggers, bad og toilet. Udnyttet tagetage og kælder, der er godkendt til beboelse, indgår i det samlede boligareal. Indvendige trapper regnes med på alle de etager, som trappen forbinder.

# 1.5 Hænger arealerne sammen?

For et enfamiliehus kan man ved en simpel udregning afsløre, om arealerne på BBR-meddelelsen stemmer overens:

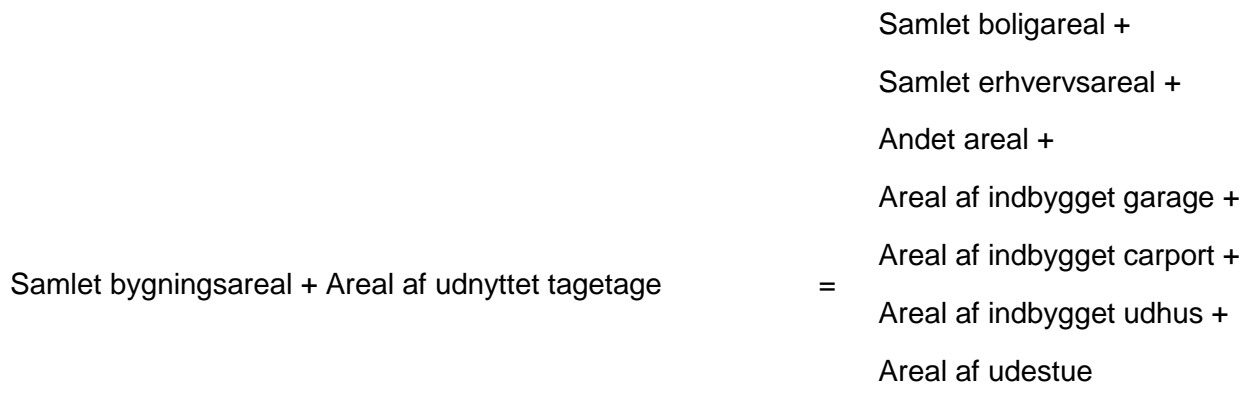

I de tilfælde, hvor arealligningen for fritliggende enfamiliehuse ikke stemmer, vil der typisk være tale om en fejl i BBR. I tilfælde, hvor der forekommer beboelse/erhverv eller forhold, der kan sidestilles med beboelse/erhverv i en kælderetage, f.eks. et godkendt toilet, stemmer ligningen ikke nødvendigvis.

# 2. Bygninger i ét plan (stueplanet)

Stueplanet er det plan i bygningen, hvor gulvet ligger i niveau med eller umiddelbart over terræn.

# 2.1 Bebygget areal

Det bebyggede areal i stueplan er bygningens "fodaftryk" på jorden. Arealet måles til ydersiden af de begrænsende ydervægge i gulvniveau. Arealet af karnapper, lukkede altaner og lignende medtages til den linie, som bygningens ydervægge angiver. Arealet af åbne, overdækkede terrasser, åbne altaner og åbne indgangspartier (udendørs trapper) medregnes ikke i det bebyggede areal. Såfremt sådanne arealer lukkes, skal arealet medregnes i det bebyggede areal. Garage og carport medregnes i det bebyggede areal for hovedhuset, hvis de er indbyggede, dvs. at arealet ligger inden for bygningens ydermure og under samme tagkonstruktion som den øvrige del af bebyggelsen.

Er du i tvivl, så kontakt den kommune hvori dit hus er beliggende.

#### 2.2 Boligareal

Boligarealet er det areal, der er godkendt af kommunen til beboelse. Arealet skal f.eks. opfylde bygningsreglementet for byggeri til boligformål på det tidspunkt, det blev registreret. Er du i tvivl, om et areal er godkendt, bør du kontakte den kommune, hvor ejendommen er beliggende. Boligarealet på BBR-meddelelsen omfatter også arealer på andre hele etager samt den udnyttede del af tagetagen hhv. kælderen, der er godkendt til beboelse. Er et areal i et enfamiliehus godkendt til beboelse af kommunen, medregnes det i boligarealet – uanset om det anvendes til beboelse

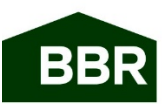

eller ej og uanset, om arealet ligger i kælder, stue eller f.eks. tagetage. Dog skal et areal, der alene benyttes til erhverv, registreres som erhvervsareal – se eventuelt mere herom i BBR-instruksen.

#### 3. Andre hele etager

Antallet af etager registreres i BBR. Kælder og tagetage regnes dog ikke med i antallet af etager.

Har bygningen mere end én etage, rummer BBR-meddelelsen endnu et arealbegreb: *samlet bygningsareal*, der er summen af etagernes arealer.

Det bebyggede areal (bygningens fodaftryk) registreres som bygningens projektion på jorden. Normalt vil dette være den største etages areal; men hvis bygningen f.eks. har forskudte etager, er det bygningens omrids set ovenfra, der skal indberettes. Forskudte etager optræder f.eks., hvis stueplanet rager ud med en karnap ét sted og førstesalen med en karnap et andet sted. Det bebyggede areal vil i det tilfælde være en tænkt bygning med to karnapper.

At en bygning har mere end én etage får ingen konsekvenser for beregningen af boligarealet udover, at det godkendte areal på de øvrige etager naturligvis tælles med.

# 4. Tagetage

En tagetage er en etage, der indgår i husets tagkonstruktion. Førstesalen i et hus med fladt tag er ikke en tagetage. Tagetagens areal tæller ikke med i *det samlede bygningsareal*. Tagetagen tæller heller ikke med i antal etager.

Opmåling af arealer i tagetagen foretages i et plan 1,5 meter over færdigt gulv til ydersiden af tagbeklædningen. Dette sker lettest ved, at man på en byggeteknisk tegning tegner en linie 1,5 meter over gulvet i tagetagen. Der, hvor linien skærer den udvendige tagflade, har man yderbegrænsningen for tagetagens areal. Kviste måles ligeledes til ydersiden af ydervæggene i måleplan 1,5 meter over færdigt gulv.

Reglen gælder kun for opmåling af tagetager. Hvis huset er et såkaldt A-hus, dvs. en bygning med skråvægge i stueetagen, måles arealet på ydersiden i gulvplan.

#### 4.1 Tagetagens samlede areal (udnytteligt areal)

I tagetagens samlede areal medregnes både det areal, som udnyttes, og det areal, der kunne udnyttes. Arealer, der – f.eks. på grund af blokering med spær eller for lav loftshøjde i forhold til Bygningsreglementet (3.4.2) - ikke kan udnyttes til beboelse eller erhverv, medregnes således ikke.

#### 4.2 Tagetagens boligareal (udnyttet areal)

I tagetagens udnyttede areal medregnes den del af tagetagens samlede areal, som er indrettet med henblik på udnyttelse til beboelse eller erhverv i henhold til Bygningsreglementet (på tidspunktet for udnyttelsen). Loftsrum o.l., der ikke er indrettet i henhold til Bygningsreglementet, regnes ikke med i tagetagens udnyttede areal.

Den udnyttede del af tagetagen kan begrænses af vægge til skunkrum. Opmålingen af det udnyttede areal sker til ydersiden af skunkvægge, hvis dette giver et mindre areal end ved at måle efter reglen for tagetager, dvs. måle til ydersiden af tagbeklædning i et plan 1,5 meter over færdigt gulv.

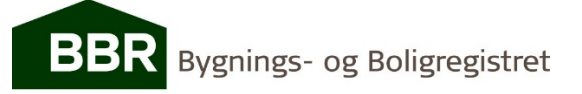

Den udnyttede del af tagetagen kan ikke være større end det samlede areal af tagetagen. Der vil være forskel på de to tagetagearealer, hvis tagetagen (eller en del af den) ikke er indrettet til beboelse eller erhverv, men hvor dette kunne lade sig gøre ved f.eks. at lægge gulv, isolere, isætte vinduer, opsætte skillevægge m.v.

### *Hems*

Arealet af en hems medregnes kun i BBR, hvis arealet overstiger 4,5 m<sup>2</sup> målt i et plan 1,5 meter over færdigt gulv til ydersiden af tagbeklædningen.

Hvis hemsen overstiger 4,5 m<sup>2</sup>, skal hele arealet lægges til tagetagens samlede areal. Hvis hemsen er udnyttet til boligformål i overensstemmelse med Bygningsreglementet regnes hemsens areal tillige med i tagetagens boligareal.

# 5. Kælder

Ved indberetning til BBR medregnes kælderarealer ikke i *det bebyggede areal*, og kælderetager tælles ikke med i *antal etager*. Kælderens areal tæller heller ikke med i *det samlede bygningsareal*.

#### 5.1 Samlet kælderareal

*Det samlede kælderareal* omfatter arealet af den eller de etager, hvor gulvet ligger under det omgivende terræn og dermed ikke må anvendes til beboelse i henhold til Bygningsreglementet (3.4.3).

Kælderarealer opmåles til ydersiden af de begrænsende ydervægge. Arealer i krybekældre og lignende medtages ikke.

De dele af kælderen, hvor loftet i kælderen ligger mindre end 1,25 meter over terræn skal registreres som *kælderareal med loft lavere end 1,25 meter over terræn*. Dette areal indgår i *det samlede kælderareal*.

#### *Krybekælder*

Hvis ikke kommunen har retningslinjer for, hvornår en kælder kan antages at være en krybekælder, foreslår SKAT, at kælder med mindre frihøjde end 1,80 m betragtes som krybekælder og dermed ikke medtages i BBR.

#### 5.2 Kælderareal til beboelse

Hvis kommunen har godkendt dele af kælderen til beboelse, skal de godkendte arealer registreres som *areal af lovlig beboelse i delvis frilagt kælder*. Dette areal medregnes i boligarealet.

#### 6. Småbygninger m.v.

#### 6.1 Garage

Garager opmåles på ydersiden af de begrænsende ydervægge. Hvis garagen er udført med samme materialevalg som beboelsesbygningen og bygget sammen med denne, f.eks. ved en fælles tagkonstruktion, registreres arealet heraf som en indbygget garage og arealet indgår i

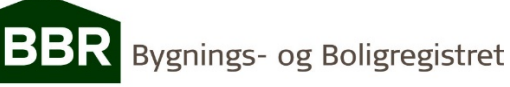

beboelsesbygningens bebyggede areal.

# 6.2 Carport

Carporte opmåles efter tagfladen på de sider, hvor der ikke er ydervægge. Hvis carporten er registreret som opført i 1998 eller tidligere måles arealet dog inden for en linje 0,5 m fra tagfladens begrænsning ved de fri sider.

Hvis carporten er udført med samme materialevalg som beboelsesbygningen og bygget sammen med denne, f.eks. ved en fælles tagkonstruktion, registreres arealet heraf som indbygget carport. Arealerne indgår i beboelsesbygningens bebyggede areal.

# 6.3 Udhus

Udhuse opmåles på ydersiden af de begrænsende ydervægge.

Såfremt udhuset er udført med samme materialevalg som beboelsesbygningen og bygget sammen med denne, f.eks. ved en fælles tagkonstruktion, registreres arealet heraf som indbygget udhus. Arealerne indgår i beboelsesbygningens bebyggede areal.

6.4 Åben overdækning (overdækkede terrasser)

En overdækket terrasse er en åben overdækket konstruktion, herunder f.eks. også overdækkede indgangspartier og åbent vindfang.

Arealet registreres som en særskilt oplysning i BBR. På åbne sider måles efter tagfladen. Arealet af en overdækket terrasse medregnes ikke i det bebyggede areal. Såfremt terrassen lukkes, skal dette oplyses til BBR, hvorefter arealet vil blive registreret som udestue.

6.5 Udestue (også kaldet havestue eller vinterstue)

En udestue er en overdækket, lukket konstruktion – typisk af glas – der ikke er godkendt til beboelse og typisk ikke er opvarmet. Udestuer er også kendt under navne som vinterhave m.v. Arealet af en udestue opmåles i plan med færdigt gulv på ydersiden af udestuens ydervægge, men indvendig i udestuen på den eller de sider, der er sammenbygget med en beboelsesbygning.

Arealet af en udestue skal medregnes i det bebyggede areal. Hvis udestuen indrettes, så denne opfylder byggelovgivningens krav til beboelsesrum, indgår arealet i boligarealet.

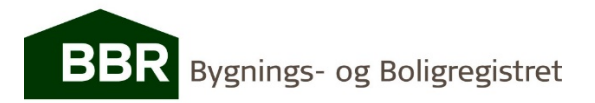